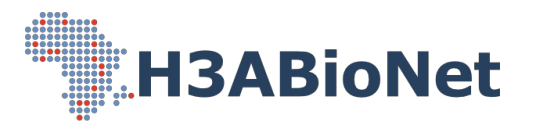

# African Genomic Medicine Portal

**Tutorial** 

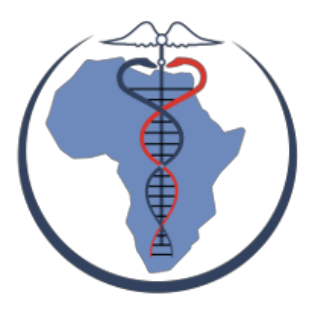

**Introduction** 

**Search** 

**Results** 

Other Resources

### **Introduction**

The African Genomic Medicine Portal (AGMP) functions as a curated resource for researchers around the world who are conducting genomics research on African and African-ancestry populations. The portal may also be useful for individuals working in the health sector, such as healthcare workers, pharmacists, and policymakers, though it was designed as a research tool and should not be used for clinical decisions. The portal functions as a gateway to data relevant for African genomic medicine research, including pharmacogenomics and clinical/disease research, accessing, and providing Africanspecific data from existing resources an easily accessible manner.

AGMP retrieves and curates data from various resources. The current release contains data from PharmGKB and DisGeNET

This tutorial provides a step by step guide to searching data in the Portal.

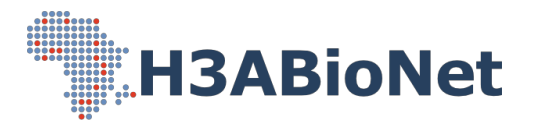

## Search:

1. Access AGMP using the following link: https://agmp.h3abionet.org/. On this page, **four main data categories** will be displayed: **Disease**, **Drug**, **Variant**,and **Gene**, as illustrated **Figure 1**.

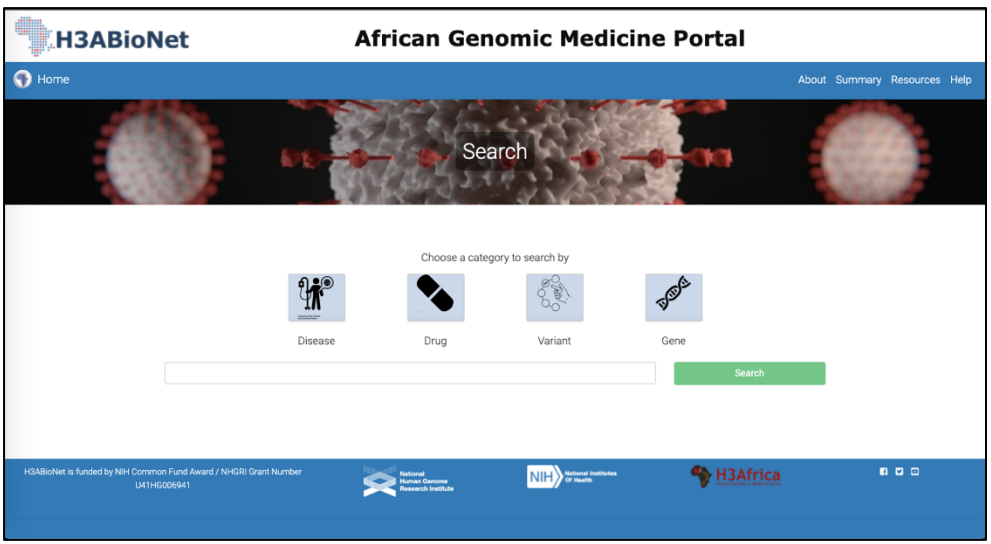

**Figure 1**. AGMP search page.

2. A user may search based on their preferred data category by selecting the *corresponding data category logo* (Disease, Drug, Variant or Gene), as illustrated in **Figure 2A-D**. **Results are customized according to the data category** selected.

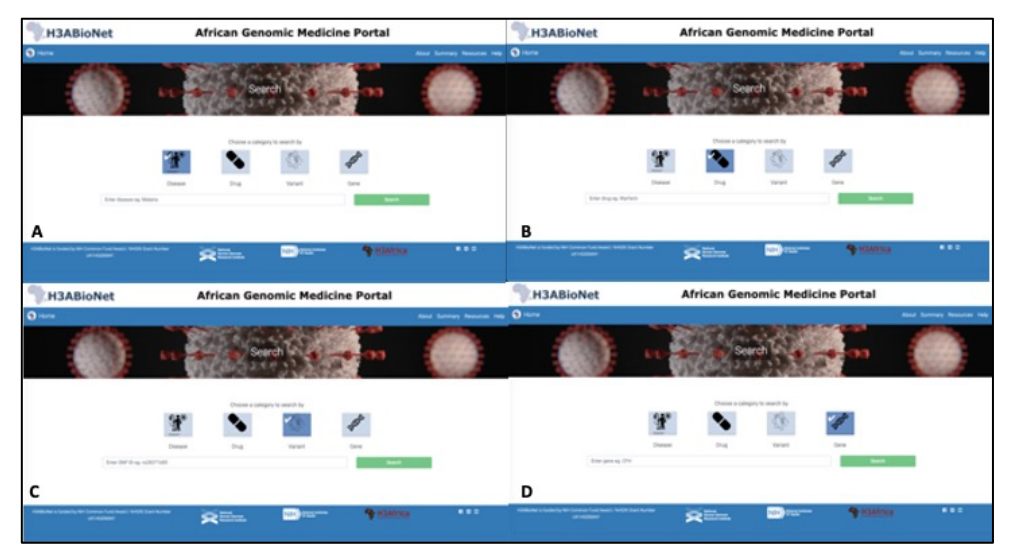

**Figure 2**. A) Disease category selected; B) Drug category selected; C) Variant category selected; D) Gene category selected.

3. Enter a search term into the search box and select *Search*. Matching results will appear below the text box, as illustrated in **Figure 3A-D**.

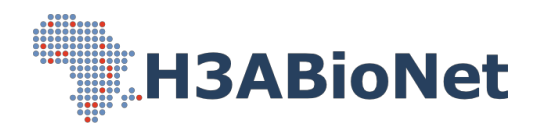

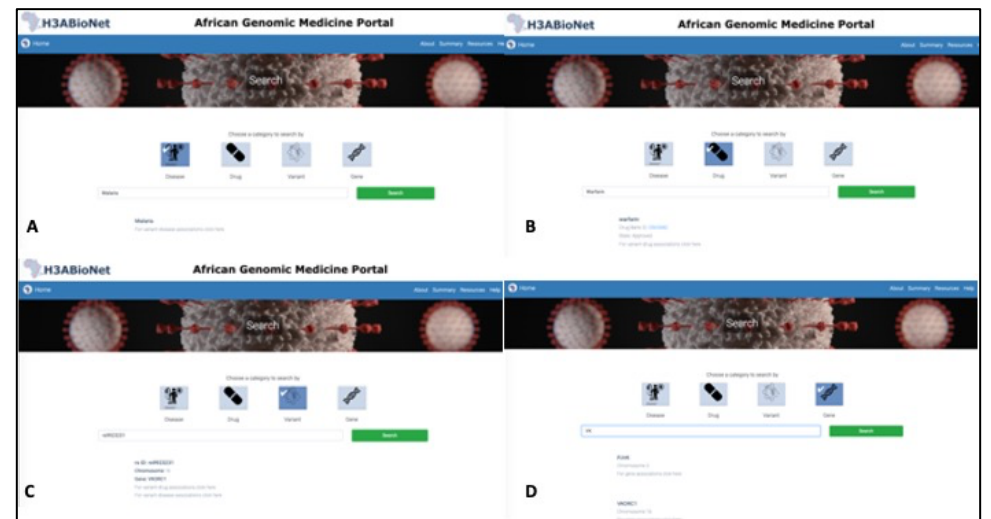

**Figure 3**. A) Disease result; B) Drug result; C) Variant result; D) Gene result.

### Results:

*NB: Results are discussed by the data search category selected during Search.* 

#### 1. Disease Results:

- 1.1. When searching by a disease, a list of relevant results appears below the search box. To proceed to complete results, select the "For variant-disease associations click here" button, as illustrated in **Figure 3A**.
- 1.2. As illustrated in **Figure 4**, the results page will contain a list of variant-disease associations. Table contents are described in **Table 1**.

| Variant Disease associations |                |                       |              |                              |                                                                                                    |  |  |  |  |  |
|------------------------------|----------------|-----------------------|--------------|------------------------------|----------------------------------------------------------------------------------------------------|--|--|--|--|--|
| Copy                         | CSV<br>Excel   | Print                 |              | Search:                      |                                                                                                    |  |  |  |  |  |
| Variant                      | <b>Disease</b> | Gene                  | Significance | Country                      | <b>Studies</b>                                                                                                    |  |  |  |  |  |
| rs10192428                   | Malaria        | SPATA3                | 0.00000051   | The Gambia                   | Genome-wide and fine-resolution association analysis of malaria in<br>West Africa.                                                                                                    |  |  |  |  |  |
| rs1046089                    | Malaria        | PRRC2A                | < 0.0001     | The Gambia                   | A genetic association study in the Gambia using tagging<br>polymorphisms in the major histocompatibility complex class III<br>region implicates a HLA-B associated transcript 2 polymorphism in<br>severe malaria susceptibility. |  |  |  |  |  |
| rs10900585                   | Malaria        | ATP2B4                | 0.0000000061 | Ghana                        | Genome-wide association study indicates two novel resistance loci for<br>severe malaria.                                                                                                    |  |  |  |  |  |
| rs10900585                   | Malaria        | ATP2B4                | 0.0052       | Ghana                        | Genome wide association study indicates two novel resistance loci for<br>severe malaria.                                                                                                    |  |  |  |  |  |
| rs11335470                   | Malaria        | LINC00944             | 0.0000904    | Tanzania                     | Novel genetic polymorphisms associated with severe malaria and<br>under selective pressure in North-eastern Tanzania.                                                                                                    |  |  |  |  |  |
| rs114169033                  | Malaria        | <b>FRG1-DT</b>        | 0.000000562  | Tanzania                     | Novel genetic polymorphisms associated with severe malaria and<br>under selective pressure in North-eastern Tanzania.                                                                                                    |  |  |  |  |  |
| rs12405994                   | Malaria        | AC092813.1 0.00000082 |              | The Gambia                   | Genome-wide and fine-resolution association analysis of malaria in<br>West Africa.                                                                                                    |  |  |  |  |  |
| rs12788102                   | Malaria        | MMP26                 | 0.001        | The Gambia, Kenva,<br>Malawi | Imputation-based meta-analysis of severe malaria in three African<br>populations.                                                                                                    |  |  |  |  |  |
| rs12788102                   | Malaria        | OR51F1                | < 0.001      | The Gambia, Kenya,<br>Malawi | Imputation-based meta-analysis of severe malaria in three African<br>populations.                                                                                                    |  |  |  |  |  |
| rs12789492                   | Malaria        | <b>MMP26</b>          | < 0.001      | The Gambia, Kenya,<br>Malawi | Imputation-based meta-analysis of severe malaria in three African<br>populations.                                                                                                    |  |  |  |  |  |

 **Figure <sup>4</sup>**. Tabulated Disease result.

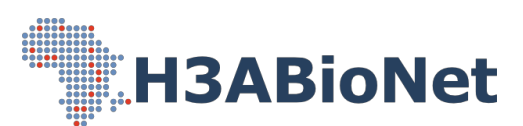

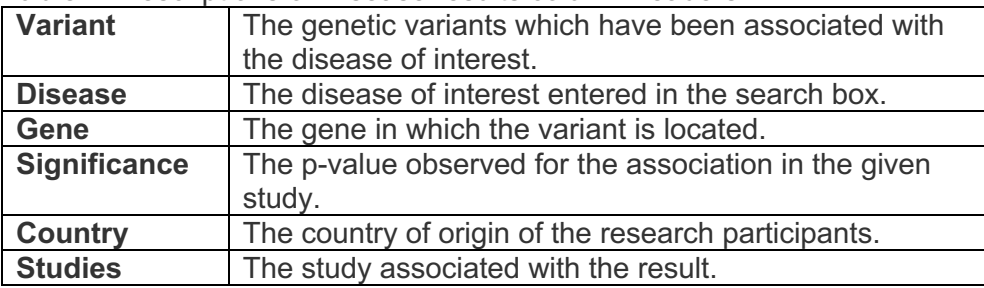

**Table 1**. Descriptions of Disease results column headers.

#### 2. Drug Results:

- 2.1. When searching by a drug, a list of relevant results appears below the search box. To proceed to complete results, select the "For variant-drug associations click here" button, as illustrated in **Figure 3B**.
- 2.2. As illustrated in **Figure 5**, the results page will contain a list of variant-drug associations. Table contents are described in **Table 2**.

| Variant Drug associations     |        |                |                            |             |                                                                                                    |  |  |  |  |  |
|-------------------------------|--------|----------------|----------------------------|-------------|----------------------------------------------------------------------------------------------------|--|--|--|--|--|
| Copy                          | CSV    | Excel          | Print                      | Search:     |                                                                                                    |  |  |  |  |  |
| Variant                       | Gene   | Drug           | Significance               | Country     | <b>Studies</b>                                                                                                    |  |  |  |  |  |
| rs1057910                     | CYP2C9 | warfarin       | < 0.001                    | <b>LISA</b> | Genetic and clinical predictors of warfarin dose requirements in African Americans.                                                      |  |  |  |  |  |
| rs1057910                     | CYP2C9 | warfarin       | 0.0004                     | Eavot       | Genetic and nongenetic factors associated with warfarin dose requirements in Egyptian<br>patients.                                       |  |  |  |  |  |
| rg12714145                    | GGCX   | warfarin 0.24  |                            | Egypt       | Impact of GGCX, STX1B and FPGS Polymorphisms on Warfarin Dose Requirements in<br>European-Americans and Egyptians.                       |  |  |  |  |  |
| rs12777823                    |        |                | CYP2C18 warfarin ambiguous | <b>USA</b>  | Influence of common and rare genetic variation on warfarin dose among African-Americans<br>and European-Americans using the exome array. |  |  |  |  |  |
| rs17880887                    | VK0RC1 | warfarin 0.119 |                            | <b>USA</b>  | Genetic and clinical predictors of warfarin dose requirements in African Americans.                                                      |  |  |  |  |  |
| rs1799853                     | CYP2C9 | warfarin       | < 0.001                    | <b>USA</b>  | Genetic and clinical predictors of warfarin dose requirements in African Americans.                                                      |  |  |  |  |  |
| rs1799853                     | CYP2C9 | warfarin       | 0.0004                     | Egypt       | Genetic and nongenetic factors associated with warfarin dose requirements in Egyptian<br>patients.                                       |  |  |  |  |  |
| rs202201137                   | CYP2C9 | warfarin       |                            | Puerto Rico | CYP2C9*61, a rare missense variant identified in a Puerto Rican patient with low warfarin dose<br>requirements.                          |  |  |  |  |  |
| rs2108622                     | CYP4F2 | warfarin       |                            | <b>USA</b>  | Genetic and clinical predictors of warfarin dose requirements in African Americans.                                                      |  |  |  |  |  |
| rs2108622                     | CYP4F2 | warfarin       | 0.31                       | Eavot       | Genetic and nongenetic factors associated with warfarin dose requirements in Egyptian<br>patients.                                       |  |  |  |  |  |
| Showing 1 to 10 of 49 entries |        |                |                            |             | $\overline{2}$<br>3<br>5<br>Next<br>Previous                                                                                             |  |  |  |  |  |

**Figure 5**. Tabulated Drug result.

**Table 2**. Descriptions of Drug results column headers.

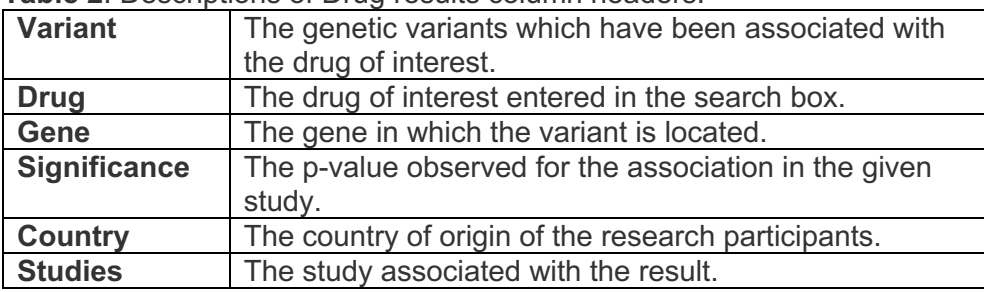

#### 3. Variant Results:

3.1. When searching by a variant, a list of relevant results appears below the search box. To proceed to complete results, select either the "For variant-

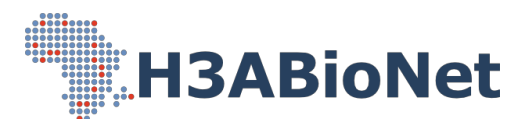

disease associations click here" or the "For variant-drug associations click here" button, as illustrated in **Figure 3C**.

3.2. Based on the selected button, the results page will contain a list of either variant-disease or variant-drug associations, as illustrated in **Figure 4 and 5**. Table contents are described in **Table 3**.

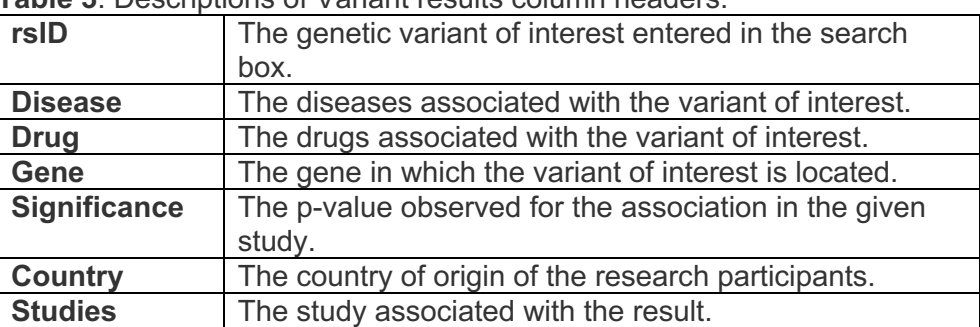

**Table 3**. Descriptions of Variant results column headers.

- 4. Gene Results:
- 4.1. When searching by a gene, a list of relevant results appears below the search box. To proceed to complete results, select the "For gene associations click here", as illustrated in **Figure 3D**.
- 4.2. As illustrated in **Figure 6A-B**, the results page will contain a description section (**6A**), a Pharmacogenomics Associations section (**6A**) and a Disease Associations section (**6B**). Table contents are described in **Table 4.**

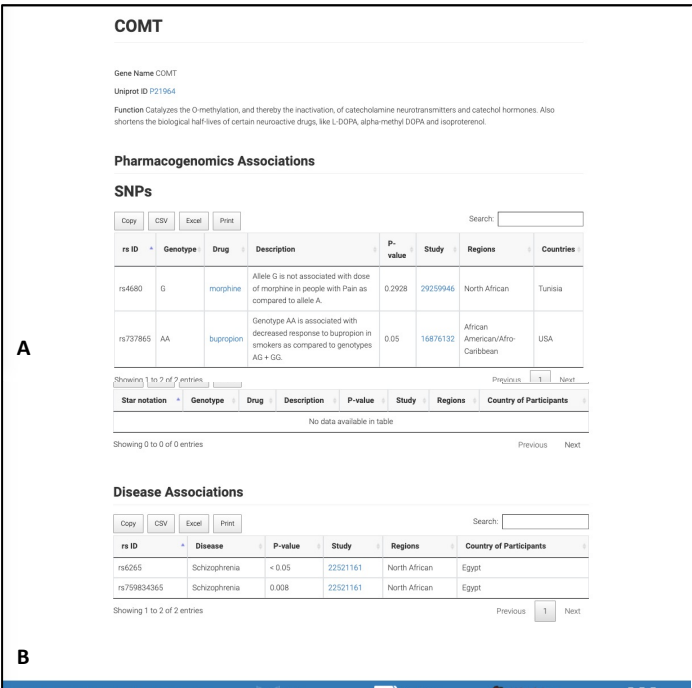

**Figure 6**. Gene result page.

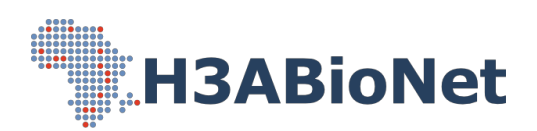

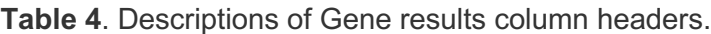

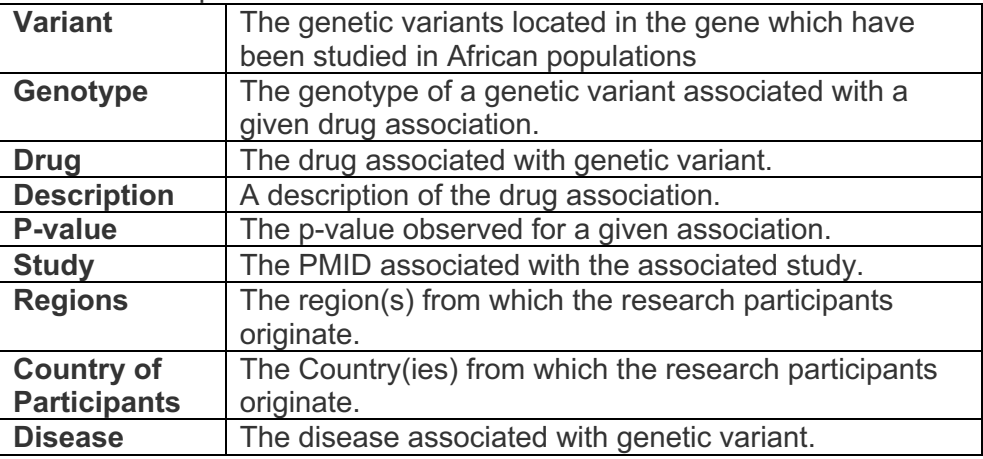

4.3. Using the task bars found in each table, the user can access different information on either the disease, drug, variant or gene. Table 1 provides an overview of the different types of information found.

# Other Resources

1. When clicking on the **Summary** tab, a summary of the Total Number of Genes, Drugs, Diseases and Variants, included in the portal, is provided. The locations fromwhere the data is derived is also illustrated in a user-friendly map.

| <b>H3ABioNet</b> |                             |                 | <b>African Genomic Medicine Portal</b> |                              |
|------------------|-----------------------------|-----------------|----------------------------------------|------------------------------|
| <b>O</b> Home    |                             |                 |                                        | About Summary Resources Help |
|                  |                             |                 | Summary                                |                              |
|                  |                             |                 | Data Summary                           |                              |
|                  | Data Summary<br>Map Summary | Category        | <b>Total Number</b>                    |                              |
|                  |                             | <b>GENES</b>    | 561                                    |                              |
|                  |                             | <b>DRUGS</b>    | 79                                     |                              |
|                  |                             | <b>DISEASES</b> | 416                                    |                              |
|                  |                             | VARIANTS        | 2320                                   |                              |
|                  |                             |                 |                                        |                              |
|                  |                             | +               |                                        |                              |

**Figure 4**: Summary tab.

2. When clicking on the Resources tab, a list of additional H3ABioNet and relevant

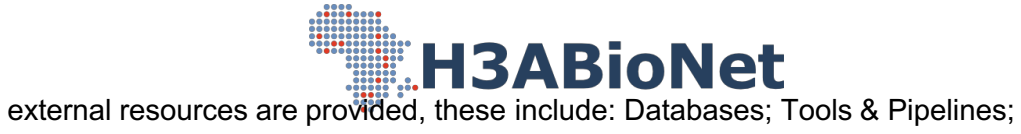

and Online Courses.

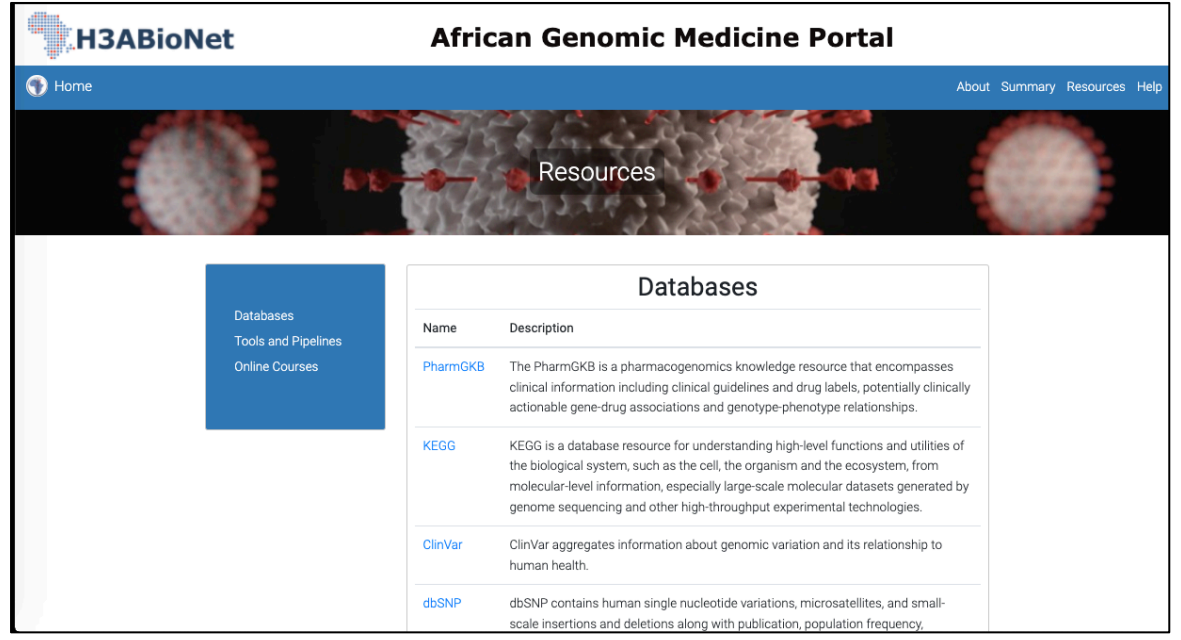

**Figure 5:** Resources tab.